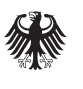

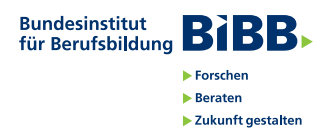

# kfz4me.de: Erstellung und Nutzung von Erklärvideos im Ausbildungsprozess

**Kfz4me.de zeigt anhand von Fallbeispielen aus der KFZ-Mechatronik, wie Auszubildende mithilfe von Erklärvideos Lösungswege zu Lerninhalten entwickeln. Die Auszubildenden bearbeiten eine fachliche Aufgabe und erstellen einen Text sowie einen MP4-Film zu ihren Lösungswegen. Der fertige Film, ein qualitätsgeprüftes Erklärvideo (Lernnugget), wird als offene Lernressource (OER) für die Nachnutzung zur Verfügung gestellt. Auszubildende können somit ihre Sachkompetenzen entwickeln, während sie sich auch kreativ mit Fragen der Medienethik, -nutzung und -gestaltung auseinandersetzen. Das Konzept kfz4me.de ist auf diverse Berufsbilder übertragbar.** 

### Funktionen

- Produktion eigener Lernmedien
- Instrument zur Leistungs- bzw. Sachkompetenzbeurteilung
- Integrative Entwicklung von Medien-, Sprach- und Sachkompetenz mithilfe eines einfach zu handhabenden didaktischen Konzeptes
- Aktives und selbstbestimmtes Lernen im schülerzentrierten Handlungsprozess
- Thematisierung von rechtlichen, ethischen und wirtschaftlichen Rahmenbedingungen der Mediennutzung
- Zielgerichtetes, transparentes und kontrollierbares Training im Umgang mit Fachsprache

### Vorteile der Nutzung

Die produzierten Erklärvideos liefern qualitätsgeprüfte Lernbausteine, die exakt zur Lernumgebung der Auszubildenden passen.

Das Konzept ist

- individuell auf den Ausbildungsstand der jeweiligen Lerngruppe skalierbar,
- für alle Berufsbilder und alle Bildungsgänge geeignet und
- für die Lernorte Berufsschule, Bildungsstätte und Ausbildungsbetrieb gleichermaßen sinnvoll.

## Schritte zur Nutzung

**Schritt 1:** Thema auswählen

**Schritt 2:** Fachtext in Form eines Manuskriptes entwickeln

### **Schritt 3:**

Medien zur Veranschaulichung des Fachthemas aussuchen (z. B. Bilder, Filmausschnitte)

# **Schritt 4:**

Manuskript bewerten und überarbeiten

**Schritt 5:**  Manuskript als Audio-Datei aufzeichnen

**Schritt 6:**  Erklärvideo (Lernnugget) schneiden

### **Schritt 7:**

Erklärvideo für den Unterricht nutzen

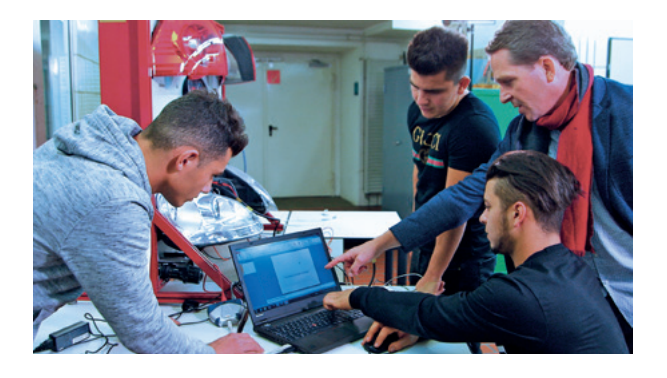

# Profil

Kfz4me.de ist ein didaktisches Konzept, das aus dem F&E-Projekt "Didaktische Parallelität und Lernortflexibilisierung" (DiPaL) hervorgegangen ist. Das Projekt DiPaL ging der Frage nach, wie die Kooperation der Lernorte Schule, Betrieb und Bildungsstätte verbessert werden kann. Die konkrete Umsetzung der Projektergebnisse wird auf der Internetseite www.kfz4me.de, einem YouTube-Kanal, gezeigt. Anhand der Auswertung der Aktivitäten des Ausbildungspersonals und der Auszubildenden auf kfz4me.de wird das didaktische Konzept laufend weiterentwickelt.

Der YouTube-Kanal kfz4me.de verzeichnet aktuell rund 1,5 Millionen Aufrufe und 2.500 Abonnentinnen und Abonennten (Stand: März 2018).

**www.kfz4me.de**

#### **Beispiele für Erklärvideos, die von Auszubildenden erstellt wurden:**

Differenzdrucksensor und Füllungsgrad eines Dieselpartikelfilters https://youtu.be/mK8ZUcRU7FA

Intake Manifold Runner Control (IMRC) – Saugrohr-Schaltsystem https://youtu.be/QaB4n9xJB0M

### Kontakt

#### **Hönne-Berufskolleg des Märkischen Kreises in Menden**

Dr. Markus Schäfer Telefon: 0237 3906200 E-Mail: markus.schaefer@kfz4me.de http://www.hoenne-berufskolleg.de

#### **Berufsbildungszentrum der Kreishandwerkerschaft in Iserlohn** Oliver Neuhoff

Telefon: 0237 1958183 E-Mail: o.neuhoff@kh-mk.de http://www.bbz-mk.de

#### **www.kfz4me.de**

https://www.facebook.com/kfz4me/ https://www.youtube.com/user/kfz4metube/ http://www.designorientierung.de (im Aufbau)

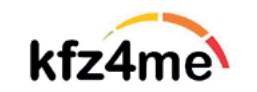

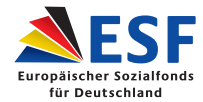